## ВСЕРОССИЙСКИЙ НАУЧНО-ИССЛЕДОВАТЕЛЬСКИЙ ИНСТИТУТ РАСХОДОМЕТРИИ - ФИЛИАЛ ФЕДЕРАЛЬНОГО ГОСУДАРСТВЕННОГО УНИТАРНОГО ПРЕДПРИЯТИЯ «ВСЕРОССИЙСКИЙ НАУЧНО-ИССЛЕДОВАТЕЛЬСКИЙ ИНСТИТУТ МЕТРОЛОГИИ им. Д.И.МЕНДЕЛЕЕВА» ВНИИР - филиал ФГУП «ВНИИМ им.Д.И.Менделеева»

## УТВЕРЖДАЮ

Заместитель директора

по развитию **LECKOM** А.С. Тайбинский  $\langle 30 \rangle$  centrions  $2020$ ВНИИМ  $Q_1...Q_n$ 

Государственная система обеспечения единства измерений

## СИСТЕМА ИЗМЕРЕНИЙ КОЛИЧЕСТВА И ПОКАЗАТЕЛЕЙ КАЧЕСТВА НЕФТЕПРОДУКТОВ № 1225 ООО «ТРАНСНЕФТЬ - ПОРТ ПРИМОРСК»

Методика поверки

МП 1137-14-2020

Начальник НИО-14 Р.Р. Нурмухаметов  $\sqrt{2}$ Тел. отдела: (843) 299-72-00

Казань 2020

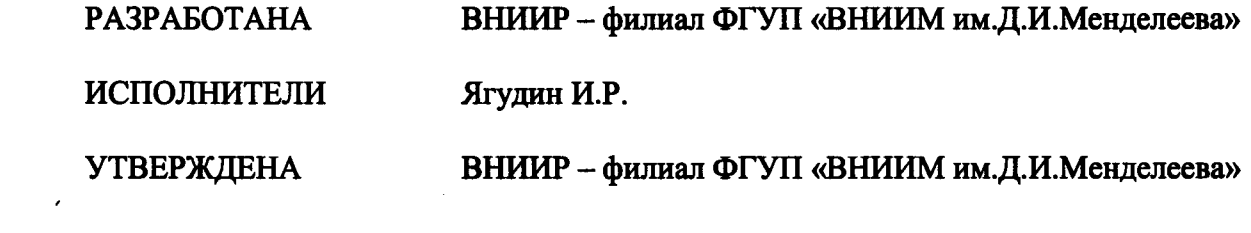

 $\label{eq:2.1} \frac{1}{\sqrt{2}}\int_{\mathbb{R}^3}\frac{1}{\sqrt{2}}\left(\frac{1}{\sqrt{2}}\right)^2\frac{1}{\sqrt{2}}\left(\frac{1}{\sqrt{2}}\right)^2\frac{1}{\sqrt{2}}\left(\frac{1}{\sqrt{2}}\right)^2\frac{1}{\sqrt{2}}\left(\frac{1}{\sqrt{2}}\right)^2.$ 

 $\label{eq:2.1} \frac{1}{\sqrt{2}}\int_{\mathbb{R}^3}\frac{1}{\sqrt{2}}\left(\frac{1}{\sqrt{2}}\right)^2\frac{1}{\sqrt{2}}\left(\frac{1}{\sqrt{2}}\right)^2\frac{1}{\sqrt{2}}\left(\frac{1}{\sqrt{2}}\right)^2\frac{1}{\sqrt{2}}\left(\frac{1}{\sqrt{2}}\right)^2.$ 

**Настоящий документ распространяется на систему измерений количества и показателей качества нефтепродуктов № 1225 ООО «ТРАНСНЕФТЬ - ПОРТ ПРИМОРСК» (далее - СИКН) и устанавливает методику ее первичной поверки при вводе в эксплуатацию, а также после ремонта, и периодической поверки при эксплуатации.**

**Интервал между поверками СИКН - 1 год.**

**Если очередной срок поверки измерительных компонентов (средств измерений (СИ) из состава СИКН наступает до очередного срока поверки СИКН, или появилась необходимость проведения внеочередной поверки СИ, то поверяется только это СИ, при этом внеочередную поверку СИКН не проводят.**

## **1 Операции поверки**

**1.1 При проведении поверки выполняют операции, приведенные в таблице 1.**

**Таблица 1 - Операции поверки**

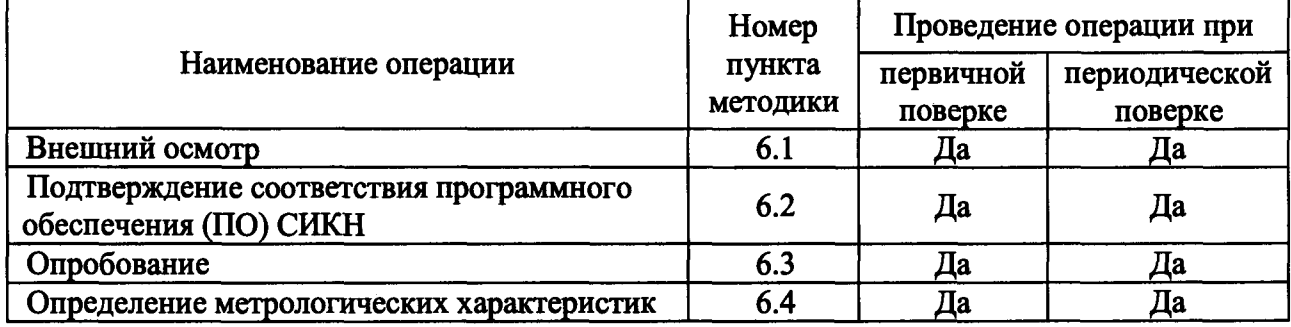

**1.2 Если при проведении какой-либо операции поверки получен отрицательный результат, дальнейшую поверку не проводят.**

#### **2 Средства поверки**

**2.1 Эталоны (основные средства поверки)**

**2.1.1 Рабочий эталон 1-го или 2-го разряда в соответствии с приказом Федерального агентства по техническому регулированию и метрологии от 7 февраля 2018 г. № 256 «Об утверждении Государственной поверочной схемы для средств измерений массы и объема жидкости в потоке, объема жидкости и вместимости при статических измерениях, массового и объемного расходов жидкости» (установка поверочная трубопорпшевая двунаправленная (далее - ТПУ).**

**2.2 Средства измерений**

**2.2.2 Средство измерений плотности в соответствии с приказом Минпромторга России от 1 ноября 2019 г. № 2603 «Об утверждении Государственной поверочной схемы для средств измерений плотности» (преобразователь плотности поточный с пределами допускаемой** абсолютной погрешности не более  $\pm 0.3$  кг/м<sup>3</sup> (далее – ПП).

**2.2.3 Средство измерений расхода (расходомер-счетчик ультразвуковой портативный УРСВ «ВЗЛЕТ ПР» с пределами допускаемой относительной погрешности измерений объемного расхода не более ±2,0 % (далее - ПР).**

**2.3 Допускается применение аналогичных средств поверки, обеспечивающих определение метрологических характеристик поверяемых измерительных компонентов (СИ) с требуемой точностью.**

## **3 Требования безопасности**

**При проведении поверки соблюдают требования, определяемые:**

**- документами «Правила безопасности в нефтяной и газовой промышленности» (приказ Ростехнадзора от 12.03.2013 № 101), «Рекомендации по устройству и безопасной эксплуатации технологических трубопроводов» (приказ Федеральной службы по экологическому, технологическому и атомному надзору от 27.12.2012 № 784), а также другие действующие**

**отраслевые документы;**

 $\bar{\bullet}$ 

**- правилами безопасности при эксплуатации используемых СИ, приведенными в их эксплуатационной документации;**

**- правилами технической эксплуатации электроустановок.**

#### **4 Условия поверки**

**4.1 Поверка СИКН осуществляется в условиях эксплуатации СИКН и в диапазоне измерений, указанном в описании типа, или фактически обеспечивающимся при поверке диапазоне измерений с обязательным указанием в свидетельстве о поверке информации об объеме проведения поверки. Фактический диапазон измерений должен находиться в границах диапазона измерений, указанного в описании типа СИКН.**

**4.2 Характеристики (показатели) измеряемой среды при проведении поверки должны соответствовать требованиям, приведенным в таблице 2. Соответствие характеристик измеряемой среды указанным в таблице 2 проверяют по данным актов приема-сдачи нефтепродуктов.**

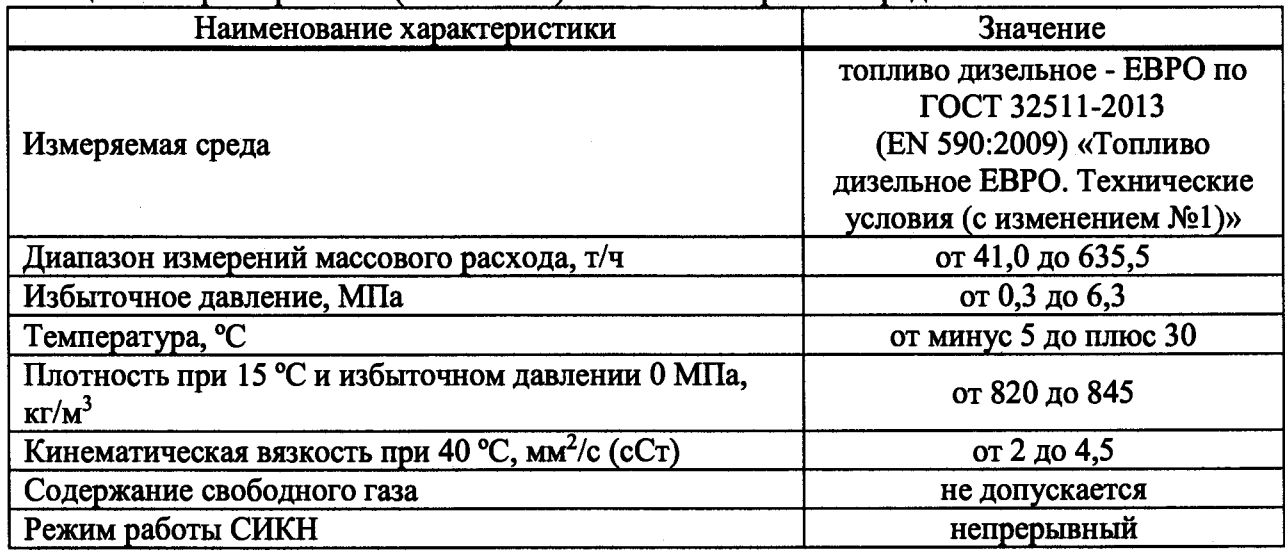

**Таблица 2 - Характеристики (показатели) СИКН и измеряемой среды**

**4.3 При проведении поверки должны соблюдаться следующие условия:**

**- температура окружающего воздуха в помещениях 20±5 °С;**

**- относительная влажность от 30 до 80 %;**

**- атмосферное давление от 84,0 до 106,7 кПа.**

**Допускается проводить поверку при условиях, сложившихся на момент проведения поверки и отличающихся от указанных в пункте 4.3, но удовлетворяющих условиям эксплуатации системы и средств поверки.**

**4.4 Определение относительной погрешности измерительного канала (ИК) массового расхода нефтепродуктов комплектным способом проводят при следующих условиях:**

**- работы проводят на месте эксплуатации комплектным методом с элементами измерительных линий;**

**- определение относительной погрешности ИК массового расхода проводят в рабочем диапазоне расхода счетчика-расходомера массового Micro Motion (CMF 400) в комплекте с преобразователями серии 2700 (далее - СРМ), входящего в состав ИК массового расхода. Рабочий диапазон СРМ определяет владелец системы и оформляет в виде справки произвольной формы. Справку, владелец представляет представителю сервисной организации и поверителю;**

**- изменение температуры измеряемой среды за время одного измерения не должно превышать 0,2 °С.**

**- изменение расхода измеряемой среды от установленного значения (в точке расхода) не должно превышать 2,5 %.**

**- избыточное давление измеряемой среды в конце технологической схемы рекомендуется устанавливать не менее 0,3 МПа.**

**4.5 При соблюдении условий 4.1, 4.4 факторы, которые могут оказать влияние на точность результатов измерений при поверке, отсутствуют.**

#### **5 Подготовка к поверке**

**5.1 Подготовку средств поверки и СИКН осуществляют в соответствии с их эксплуатационной документацией.**

**5.2 Перед проведением поверки СИКН выполняют подготовительные операции:**

**- средства поверки устанавливают в рабочее положение с соблюдением указаний эксплуатационной документации;**

**- контролируют фактические условия поверки на соответствие с требованиями раздела 4 настоящего документа;**

**- проверяют параметры конфигурации СИКН (значения констант, коэффициентов, пределов измерений и уставок, введенных в память комплекса измерительно-вычислительные ИМЦ-07 на соответствие данным, зафиксированным в эксплуатационных документах СИКН;**

**- выполняют иные необходимые подготовительные и организационные мероприятия.**

**5.3 Перед началом определения относительной погрешности ИК массового расхода нефтепродуктов комплектным способом выполняют следующие подготовительные работы:**

**- последовательно к СРМ подключают эталон и подготавливают технологическую схему к гидравлическим испытаниям и проверке на герметичность в соответствии с инструкцией по эксплуатации СИКН.**

**Примечание - В качестве эталона применяют ТПУ, входящую в состав системы.**

**- проверяют закрытое положение (при необходимости закрывают) дренажных и воздушных вентилей (кранов), установленных на технологических трубопроводах СИКН и ТПУ.**

**- устанавливают любое значение расхода в пределах рабочего диапазона, в технологической схеме создают рабочее давление, которое может быть при определении метрологических характеристик (МХ). СИКН считают герметичной, если в течение 10 минут после создания давления не наблюдается течи измеряемой среды через фланцевые соединения, через сальники технологических задвижек (шаровых кранов), дренажных и воздушных вентилей (кранов).**

**- проверяют отсутствие протечек измеряемой среды через задвижки (шаровые краны), дренажных и воздушных вентилей (кранов) при их закрытом положении, негерметичность которых может повлиять на результаты определения МХ. В случае отсутствия возможности проверки герметичности задвижек, вентилей (кранов) или при установлении наличия протечек, во фланцевые соединения устанавливают заглушки.**

**- проверяют отсутствие газа в технологической схеме. При любом значении расхода (в рабочем диапазоне) проводят несколько пусков шарового поршня ТПУ. Открывая воздушные вентили, установленные на ТПУ, на верхних точках технологической схемы, в блоке измерений показателей качества нефтепродуктов, проверяют наличие газа, при необходимости газ выпускают. Считают, что газ в технологической схеме отсутствует, если из вентилей вытекает струя измеряемой среды без пузырьков газа.**

- контролируют стабилизацию температуры измеряемой среды в технологической схеме, для чего при любом расходе проводят несколько последовательных пусков шарового поршня ТПУ. Температуру считают стабильной, если за один проход поршня изменение температуры не превышает 0,2 °С.

- подготавливают ТПУ и средства измерений, применяемые при определении относительной погрешности ИК массового расхода, к ведению работ согласно инструкциям по их эксплуатации.

- при вводе СРМ в эксплуатацию после ремонта или при использовании отдельного контроллера-вычислителя в качестве средства измерений, применяемого при определении относительной погрешности ИК массового расхода, (дополнительно к системе обработки информации (СОИ)) проводят следующие операции:

- выполняют конфигурирование импульсного выхода электронного преобразователя (далее - ПЭП) СРМ: используя коммуникатор или соответствующее программное обеспечение в память ПЭП вводят максимальное значение диапазона расхода, установленного заводом-изготовителем для СРМ  $Q_{\text{max}}^{308}$ , т/ч, и значение частоты  $f$ , Гц, условно соответствующее  $Q_{\text{max}}^{328}$ . Принимают:

$$
f \le f_{\text{av max}} \le f_{\text{max}}^{\text{mac}}, \tag{1}
$$

где  $f_{\text{ex max}}$  – максимальная входная частота комплекса измерительно-вычислительного ИМЦ-07 (далее - ИВК) - из технического описания;

 $f_{\text{max}}^{\text{mac}}$  — максимальная выходная частота СРМ.

Примечания:

1. При конфигурировании вместо  $Q_{\text{max}}^{306}$ , т/ч, допускается применять верхний предел рабочего диапазона расхода СРМ.

2. В память ИВК вводят значение коэффициента преобразования СРМ по импульсному выходу  $\mathit{KF}_{\mathit{xoutd}}$ , имп/т, вычисляемого по формуле

$$
KF_{\text{xom}\phi} = \frac{f \cdot 3600}{Q_{\text{max}}^{326}},\tag{2}
$$

- выполняют конфигурирование каналов измерений температуры, давления, плотности ИВК.

- проводят установку нуля СРМ согласно заводской (фирменной) инструкции по эксплуатации данной модели СРМ.

- при использовании автоматизированного рабочего места (АРМ) оператора, имеющего аттестованные алгоритмы для автоматической обработки результатов измерений при определении относительной погрешности ИК массового расхода, в АРМ оператора вводят исходные данные или проверяют достоверность и правильность ранее введенных исходных данных.

5.4 СИКН считают готовой к проведению поверки только при выполнении 5.1, 5.2, 5.3 в полном объеме. При неполном выполнении 5.1, 5.2, 5.3 поверку прекращают.

#### 6 Проведение поверки

6.1 Внешний осмотр

При внешнем осмотре должно быть установлено соответствие СИКН следующим требованиям:

комплектность СИКН должна соответствовать описанию типа и эксплуатационной документации СИКН;

на измерительных компонентах СИКН не должно быть механических повреждений

**и дефектов покрытия, ухудшающих внешний вид и препятствующих применению;**

**надписи и обозначения на измерительных компонентах СИКН должны быть четкими и соответствовать эксплуатационной документации.**

**- измерительные компоненты СИКН должны иметь эксплуатационную документацию.**

**Результаты по п. 6.1 считают положительными, если требования по данному пункту выполнены в полном объеме.**

**6.2 Подтверждение соответствия программного обеспечения СИКН.**

**6.2.1 При проверке идентификационных данных ПО должно быть установлено соответствие идентификационных данных ПО СИКН сведениям, приведенным в описании типа на СИКН.**

**6.2.2 Определение идентификационных данных ПО ИВК проводят в соответствии с его руководством пользователя в следующей последовательности:**

**а) включить питание ИВК, если питание было выключено;**

**б) после включения питания и появления на дисплее ИВК окна программы войти в «контекстное меню» (3 вертикальных точки в правом верхнем углу экрана), затем выбрать пункт «О программе». На экране появится окно со сведениями о ПО ИВК, идентификационных данных.**

**6.2.3 Определение идентификационных данных ПО автоматизированного рабочего места (АРМ) оператора «ГКС расход НТ» проводят в следующей последовательности: для просмотра идентификационных данных (контрольной суммы) ПО АРМ оператора необходимо нажать левой кнопкой мыши на эмблеме организации в правом вернем углу экрана «рабочего стола». На экране откроется панель, содержащая информацию об имени файла и его контрольной сумме.**

**6.2.4 Результат считают положительным, если идентификационные данные ПО СИКН соответствуют идентификационным данным, указанным в описании типа СИКН. В случае, если идентификационные данные ПО СИКН не соответствуют данным, указанным в описании типа на СИКН, поверку прекращают.**

**6.3 Опробование**

**6.3.1 При опробовании проверяют правильность функционирования ИК и измерительных компонентов СИКН в соответствии с инструкцией по эксплуатации СИКН.**

**6.3.2 Проверяют действие и взаимодействие измерительных компонентов СИКН в соответствии с инструкцией по эксплуатации СИКН, возможность формирования отчетов.**

**6.3.3 Проверка герметичности СИКН. Оперативным персоналом путем визуального осмотра проверяется отсутствие утечек и следов измеряемой среды через элементы оборудования и измерительных компонентов СИКН. При обнаружении следов измеряемой среды на элементах оборудования или измерительных компонентов поверку прекращают и принимают меры по устранению утечки измеряемой среды.**

**6.3.4 Проводят опробование СРМ, входящего в состав ИК массового расхода**

**Устанавливают любое значение расхода в пределах рабочего диапазона, запускают поршень ТПУ и проводят пробное(ые) измерение(я).**

**При прохождении шаровым поршнем детектора «старт» в ИВК начинается отсчет нарастающих значений:**

**- количества импульсов, выдаваемых СРМ, имп.;**

**- времени прохождения поршнем калиброванного участка ТПУ, с.**

**При прохождении шаровым поршнем детектора «стоп» в ИВК отсчет нарастающих значений перечисленных параметров прекращается.**

6.3.5 Результат опробования считают положительным, если требования по 6.3.1 ÷ 6.3.4 **выполнены.**

6.4 Определение метрологических характеристик

**6.4.1 Проводят проверку наличия действующих знаков поверки и (или) свидетельств о поверке и (или) записи в паспорте (формуляре) и (или) сведений о положительных результатах поверки на следующие измерительные компоненты СИКН: преобразователей измерительных Rosemount 644 и 3144Р, модели Rosemount 3144Р (регистрационный номер в Федеральном информационном фонде по обеспечению единства измерений (далее - регистрационный номер) 56381-14), термопреобразователей сопротивления платиновых серии 65 (регистрационный номер 22257-11), датчиков температуры Rosemount 644, Rosemount 3144Р, модели Rosemount 644 (регистрационный номер 63889-16), термопреобразователя сопротивления платинового серии 65 (регистрационный номер 53211-13), датчиков давления типа КМ35 модели 4033 и 4433 (регистрационный номер 56680-14), преобразователей давления измерительных КМ35, модели КМ35-И 4033 (регистрационный номер 71088-18), преобразователя плотности жидкости измерительного моделей 7835, 7845,7847, модели 7835 (регистрационный номер 52638-13), ИВК (регистрационный номер 53852-13), контроллеров программируемых S1MATIC S7-400 (регистрационный номер 15773-11), термометров, манометров. Выше приведенные СИ на момент проведения поверки СИКН должны быть поверены в соответствии с документами на поверку, указанными в свидетельствах об утверждении типа (описаниях типа) данных СИ.**

**6.4.2 При получении положительных результатов по п. 6.4.1 погрешности ИК температуры, избыточного давления, плотности нефтепродуктов соответствуют пределам допускаемой погрешности ИК, указанным в таблице 3 описания типа системы.**

**6.4.3 Определение относительной погрешности ИК массового расхода нефтепродуктов проводят комплектным способом в соответствии с процедурами, прописанными в приложении Л.**

**6.4.4 Определение относительной погрешности ИК объемного расхода нефтепродуктов в БИК проводят комплектным способом в соответствии с процедурами, прописанными в приложении Б.**

**6.4.5 При получении положительных результатов по п. 6.4.1,6.4.4 настоящей методики поверки, относительная погрешность измерений массы нефтепродуктов не превышает установленного предела ±0,25 % и результаты поверки считают положительными.**

#### **7 Оформление результатов поверки**

**В.**

**7.1 Результаты поверки оформляют протоколом по форме, приведенной в приложении**

**При оформлении протокола допускается форму протокола представлять в измененном виде.**

**7.2 При положительных результатах поверки оформляют свидетельство о поверке СИКН в соответствии с действующим порядком проведения поверки СИ.**

**На оборотной стороне свидетельства о поверке СИКН указывают диапазон измерений массового расхода, пределы допускаемой относительной погрешности измерений массы нефтепродуктов.**

**Знак поверки наносится на свидетельство о поверке СИКН, а также на пломбы, установленные на контровочной проволоке согласно описанию типа СИКН.**

**7.3 К свидетельству о поверке системы прикладывают:**

**- перечень автономных измерительных блоков, в который включают перечень ИК с указанием заводских номеров измерительных компонентов, входящих в состав ИК, и перечень измерительных компонентов, входящих в состав СИКН, с указанием их заводских номеров.**

- протокол поверки СИКН.

**7.4 При периодической или внеочередной поверки измерительного компонента или СИКН в части отдельных ИК, применяют значения, указанные в новых свидетельствах.**

**7.5 При проведении внеочередной поверки СИКН в части отдельного ИК в действующий период свидетельства о поверке СИКН, оформляется протокол поверки в объеме проведенной поверки по приложению В настоящей методики поверки. При положительных результатах поверки оформляется свидетельство о поверке на СИКН с указанием информации об объеме проведенной поверки.**

**Свидетельство о поверке СИКН в части отдельного ИК содержит следующую информацию:**

**- номер свидетельства о поверке;**

**- дату (день, месяц, год), до которой действует свидетельство о поверке, включительно;**

**- наименование аккредитованного в соответствии с законодательством Российской Федерации об аккредитации в национальной системе аккредитации юридического лица или индивидуального предпринимателя, выполнившего поверку, регистрационный номер в реестре аккредитованных лиц;**

**- наименование (указывается в единственном числе в соответствии со свидетельством об утверждении типа), регистрационный номер в Федеральном информационном фонде по обеспечению единства измерений, присвоенный при утверждении типа;**

**- состав СИ;**

**- номер знака предыдущей поверки (указывается только для знаков поверки в виде наклеек со штрих-кодом в случае, если такой номер имеется, в случае отсутствия - ставится прочерк);**

**- заводской (серийный) номер СИ (указывается заводской номер СИКН);**

**- наименования величин, поддиапазонов, на которых поверено СИ;**

**- наименование и (или) обозначение документа, на основании которого выполнена поверка (для методики поверки, содержащейся в эксплуатационном документе, рекомендуется указывать соответствующий раздел эксплуатационного документа, его название и, при наличии, децимальный номер);**

**- регистрационные номера и (или) наименования (допускается указывать в сокращенном виде), типы (при наличии), заводские номера, разряды, классы или погрешности эталонов, применяемых при поверке;**

**- перечень влияющих факторов, нормированных в документе на методику поверки, с указанием их значений;**

**- в заключении о подтверждении соответствия СИ установленным метрологическим требованиям и пригодности к дальнейшему применению указываются соответствующие ограничения по применению путем дополнения вывода о признании пригодности к применению словами "в объеме проведенной поверки" или перечислением конкретных допущений (ограничений);**

**- знак поверки (при нанесении знака поверки только на свидетельство о поверке допускается использование знаков поверки без указания месяца или квартала);**

**- должность руководителя или другого уполномоченного лица аккредитованного юридического лица или индивидуального предпринимателя, выполнившего поверку, подпись, фамилия, имя и отчество (при наличии);**

**- фамилия, имя и отчество (при наличии) поверителя;**

**- дата поверки (день, месяц, год, включается в срок действия свидетельства о поверке).**

**7.5.1 К свидетельству о поверке СИКН в части отдельных ИК и объема проведенной поверки прикладывают протокол поверки СИКН в части отдельного ИК и объема проведенной поверки.**

**7.5.2 При внеочередной поверке отдельного ИК объемного расхода в БИК на оборотной стороне свидетельства о поверке СИКН в части отдельного ИК объемного расхода указывают диапазон измерений объемного расхода и пределы допускаемой относительной погрешности ИК.** 

t

**7.5.3 При внеочередной поверке отдельного ИК массового расхода на оборотной стороне свидетельства о поверке СИКН в части отдельного ИК массового расхода указывают диапазон измерений расхода и пределы допускаемой относительной погрешности ИК.**

**Знак поверки наносят на свидетельство о поверке СИКН в части отдельного ИК массового расхода и на пломбу установленную в соответствии с описанием типа.**

**7.6 При отрицательных результатах поверки СИКН к эксплуатации не допускают и выдают извещение о непригодности в соответствии с действующим порядком проведения поверки СИ.**

### **Приложение А**

#### **(обязательное)**

## **Определение относительной погрешности измерений отдельного измерительного канала массового расхода**

**А.1 Определение относительной погрешности измерений отдельного ИК массового расхода проводят комплектным способом. В составе ИК массового расхода входят: ИВК и СРМ.**

**А. 1.1 Определение относительной погрешности ИК массового расхода и обработка результатов измерений соответствует алгоритму, приведенному в МИ 3151-2008 «ГСИ. Счетчики-расходомеры массовые. Методика поверки на месте эксплуатации трубопоршневой поверочной установкой в комплекте с поточным преобразователем плотности».**

**А. 1.1.1 Относительную погрешность ИК массового расхода определяют при крайних значениях расхода рабочего диапазона СРМ, входящего в состав ИК, и значениях, установленных с интервалом 25-30 % от максимального расхода рабочего диапазона.**

**Допускается определение относительной погрешности проводить в трех точках** рабочего диапазона СРМ: при минимальном  $Q_{\min}$ , т/ч, среднем  $[0.5 \times (Q_{\min} + Q_{\max})]$ , т/ч, и максимальном  $Q_{\text{max}}$ , т/ч, значениях расхода. Требуемые значения расхода, начиная от  $Q_{\text{min}}$ , т/ч, в сторону увеличения или от  $Q_{\text{max}}$ , т/ч, в сторону уменьшения.

Примечание - Значение расхода  $Q_{\min}$ , т/ч, не должно быть менее расхода, при котором проведена проверка на отсутствие протечек ТПУ (из действующего протокола поверки ТПУ).

**А. 1.1.2 Устанавливают требуемый расход** *QJ}* **т/ч, значение которого контролируют по ТПУ.**

**А. 1.1.2.1 После установления расхода запускают поршень, измеряют время прохождения поршня по калиброванному участку ТПУ и вычисляют значение расхода в j-ой** точке расхода  $Q_{\text{max}}$ , т/ч, по формуле

$$
Q_{\text{mry}} = \frac{V_0^{\text{mry}} \cdot 3600}{T_j} \cdot \rho_j^{\text{mrl}} \cdot 10^{-3},\tag{A.1}
$$

**где** *V™ -* **вместимость калиброванного участка ТПУ согласно свидетельству о поверке ТПУ, м3;**

*Tj* **- время прохождения поршнем калиброванного участка ТПУ в j-ой точке расхода, с;**

 $\beta_j^{III}$  - плотность нефтепродуктов, измеренная ПП при установлении расхода в j-ой точке, **кг/м3.**

**Примечание - Если АРМ оператора (или УОИ) оснащено соответствующими алгоритмами по 2.10, то значение расхода** *Ощуу***, т/ч, рекомендуется вычислять по формуле**

$$
Q_{\text{mry }ij} = \frac{V_{np\,ij}^{\text{mry}} \cdot 3600}{T_{ij}} \cdot \rho_{np\,ij}^{\text{mrt}} \cdot 10^{-3},\tag{A.2}
$$

**где** *V™* **- вместимость калиброванного участка ТПУ при i-ом измерении в j-ой точке расхода, приведенная к рабочим условиям в ТПУ, м3;**

*Ту -* **время прохождения поршнем калиброванного участка ТПУ при i-ом измерении в j-ой точке расхода, с;**

 $\rho_{mni}^{JIII}$  – плотность нефтепродуктов при i-ом измерении в j-ой точке расхода, измеренная ПП и приведенная к рабочим условиям в ТПУ, кг/м<sup>3</sup>.

Значения  $V_{\varphi ij}^{IIIV}$ , м<sup>3</sup>, и  $\rho_{\varphi ij}^{III}$ , кг/м<sup>3</sup>, определяют по формуле (А.6) и (А.7) соответственно. А.1.1.2.2 Проверяют выполнение условия

$$
\left| \frac{Q_j - Q_{\text{rms}}}{Q_{\text{rms}}} \right| \cdot 100 \le 2.0\% \tag{A.3}
$$

А.1.1.2.3 В случае невыполнения условия (А.3) корректируют расход, контролируя его значение по А.1.1.2.1 и А.1.1.2.2.

После стабилизации расхода и температуры нефтупродуктов в *ј*-ой точке расхода проводят серию измерений, последовательно запуская поршень ТПУ.

Количество измерений в каждой *j*-ой точке расхода  $n_i$ : не менее 5-ти.

А.1.1.4 Для каждого i-го измерения в каждой j-ой точке расхода регистрируют (отсчитывают) и записывают в протокол, рекомендуемая форма которого приведена в п.п Б.4.3 Приложения Б:

- время прохождения поршнем калиброванного участка ТПУ,  $T_{ii}$ , с;

- значение массового расхода  $Q_i$ , т/ч;

Примечания:

1 Расход  $Q_i$ , т/ч, вычисляют по формуле (А.2).

2 При реализации ГХ СРМ в СОИ в виде линейно-кусочной аппроксимации рекомендуется дополнительно регистрировать выходную частоту СРМ.

- количество импульсов, выдаваемое СРМ за время одного измерения,  $N_{ij}^{\text{mac}}$ , имп.;

- значения температуры,  $t_{ij}$ , °С, и давления  $\overline{P}_{ij}^{T\!T\!Y}$ , МПа в ТПУ;

Примечание – Значения  $t_{ij}^{T\pi N}$ , °С, и  $\overline{P_{ij}^{\pi\pi N}}$ , МПа, вычисляют по алгоритму

$$
\overline{a} = 0, 5 \cdot \left( a_{\text{ex}} + a_{\text{max}} \right), \tag{A.4}
$$

где  $\overline{a}$  – среднее арифметическое значение параметра ( $t_{ij}^{T\pi N}$ , °С, и  $\overline{P}_{ij}^{T\pi N}$ , МПа);

 $a_{\alpha x}$ ,  $a_{\alpha x}$  - значения параметров (температуры и давления), измеренные соответствующими СИ, установленными на входе и выходе ТПУ.

- значение плотности нефтепродуктов, измеренное ПП  $\rho_i^{III}$ , кт/м<sup>3</sup>;

- значения температуры и давления нефтепродуктов в ПП  $t_{ij}^{I\!I\!I\!I}$ , °С и  $P_{ij}^{I\!I\!I\!I}$ , МПа, соответственно.

А.1.2 Обработка результатов измерений

А.1.2.1 Определение параметров ГХ СРМ

А.1.2.1.1 При любом способе реализации ГХ (в ПЭП или СОИ) Для каждого i-го измерения в *i*-ой точке расхода вычисляют значение массы нефтепродуктов  $M_{ii}^{po}$ , т, используя результаты измерений ТПУ и ПП, по формуле

$$
M_{ij}^{\text{p}} = V_{np\,ij}^{\text{IIIV}} \cdot \rho_{np\,ij}^{\text{IIII}} \cdot 10^{-3},\tag{A.5}
$$

где  $V_{mji}^{IIIV}$  – вместимость калиброванного участка ТПУ при i-ом измерении в j-ой точке расхода, приведенная к рабочим условиям в ТПУ,  $M^3$ , вычисляют по формуле

$$
V_{np\,ij}^{TTIV} = V_0^{TTIV} \cdot \left[1 + 3\alpha_t \cdot \left(\overline{t}_{ij}^{TTIV} - 20\right)\right] \cdot \left(1 + \frac{0.95 \cdot D}{E \cdot s} \cdot \overline{P}_{ij}^{TTIV}\right),\tag{A.6}
$$

где  $\alpha_t$  – коэффициент линейного расширения материала стенок ТПУ, °C<sup>-1</sup>, определяют по таблице А.1;

 $E$  – модуль упругости материала стенок ТПУ, МПа

Таблица А.1 - Коэффициенты линейного расширения и значения модуля упругости материала **стенок TITV** 

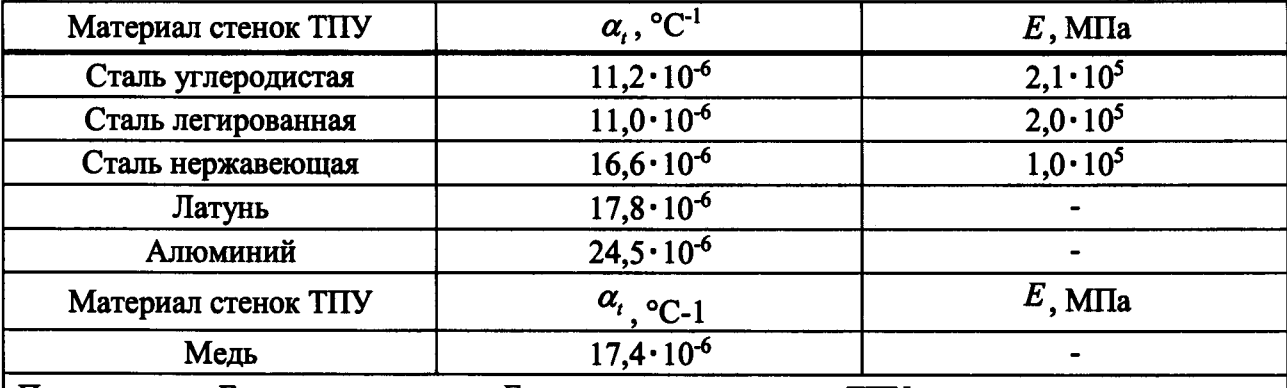

Примечание – Если значения  $\alpha_i$  и  $E$  приведены в паспорте ТПУ, то в расчетах используют паспортные значения

 $\rho_{npij}^{III}$  – плотность нефтепродуктов при i-ом измерении в j-ой точке расхода, измеренная ПП и приведенная к рабочим условиям в ТПУ,  $\kappa r/m^3$ , вычисляют по формуле

$$
\rho_{np\,ij}^{III} = \rho_{ij}^{III} \cdot \left[ 1 + \beta_{\infty\,ij} \cdot \left( t_{ij}^{III} - t_{ij}^{IIIY} \right) \right] \cdot \left[ 1 + \gamma_{\infty\,ij} \cdot \left( \overline{P}_{ij}^{IIIY} - P_{ij}^{IIIY} \right) \right],\tag{A.7}
$$

где  $\beta_{\text{axii}}$  – коэффициент объемного расширения нефтепродуктов, °C<sup>-1</sup>, значение которого определяют по Р 50.2.076-2010 «ГСИ. Плотность нефти и нефти. Методы расчета. Программа и таблицы приведения»;

 $\gamma_{\text{acij}}$  – коэффициент сжимаемости измеряемой среды, МПа<sup>-1</sup>, значение которого определяют по Р 50.2.076.

Дальнейшую обработку результатов измерений проводят в зависимости от способа реализации ГХ.

Б 1.2.1.2 ГХ реализуют в ПЭП

Для каждого i-го измерения в j-ой точке расхода вычисляют значение массы измеряемой среды, измеренное СРМ  $M_{ij}^{mac}$ , т, по формуле

$$
M_{ij}^{mac} = \frac{N_{ij}^{mac}}{KF_{xon\phi}}.
$$
 (A.8)

Вычисляют коэффициент коррекции измерений массы (mass-factor) (далее коэффициент коррекции) для i-го измерения в j-ой точке расхода  $M_{ii}$  по формуле

$$
MF_{ij} = \frac{M_{ij}^{ps}}{M_{ij}^{n\alpha}} \cdot MF_{\alpha\alpha\alpha\beta}^{y\alpha\alpha} \tag{A.9}
$$

где  $MF_{\lambda \mu m}^{\gamma \sigma m}$  – коэффициент коррекции измерений массы, установленный в ПЭП по результатам предыдущей поверки или определения МХ.

Примечание – Перед вводом СРМ в эксплуатацию или после замены ПЭП значение  $\textit{MF}_{\textit{dual}}^{\textit{sym}}$  принимают

равным 1.

Вычисляют среднее арифметическое значение коэффициента коррекции в *j*-ой точке расхода  $\overline{MF}_i$  по формуле

$$
\overline{MF}_j = \frac{\sum_{i=1}^{n_j} MF_{ij}}{n_j},
$$
\n(A.10)

где n<sub>i</sub> - количество измерений в j-ой точке расходА.

Оценивают среднее квадратическое отклонение (СКО) результатов вычислений средних арифметических значений коэффициентов коррекции для точек расхода в рабочем диапазоне  $S_{\lambda\mu\sigma}^{MF}$ , %, по формуле

$$
S_{\text{dwan}}^{MF} = \sqrt{\frac{\sum_{j=1}^{m} \sum_{i=1}^{n_j} \left( \frac{MF_{ij} - \overline{MF}_j}{\overline{MF}_j} \right)^2}{\sum n_j - 1} \cdot 100}, \tag{A.11}
$$

где  $\sum n_{ij}$  – суммарное количество измерений в рабочем диапазоне;

т - количество точек разбиения рабочего диапазона.

Проверяют выполнение условия

$$
S_{\lambda \mu \nu \nu}^{MF} \le 0,03\,\%.\tag{A.12}
$$

В случае невыполнения условия (А.12) в какой-либо точке расхода дальнейшую обработку результатов измерений прекращают, выясняют и устраняют причины, вызвавшие невыполнение условия (А.12). Повторно проводят операции по А.1.1.1-А.1.1.4.

При выполнении условия (А.12) проводят дальнейшую обработку результатов измерений.

Вычисляют среднее арифметическое значение коэффициента коррекции для СРМ в рабочем диапазоне расхода  $MF_{\text{down}}$  по формуле

$$
MF_{\text{down}} = \frac{\sum_{j=1}^{m} \overline{MF}_j}{m},
$$
 (A.13)

Вычисляют новое значение градуировочного коэффициента  $K_{\varphi}$  по формуле

$$
K_{\varphi} = K_{\varphi}^{\text{ITST}} \cdot M F_{\text{dual}}, \tag{A.14}
$$

где  $K_{\infty}^{I\hspace{-0.1cm}I\hspace{-0.1cm}I}$  – градуировочный коэффициент, определенный при предыдущей поверке или заводской калибровке или определении МХ и установленный в ПЭП.

Примечание – Новое значение  $K_{\text{av}}$  определяют только для ПЭП, не имеющего функцию ввода коэффициента коррекции  $\textit{MF}_{\textit{num}}$ .

А.1.2.1.3 ГХ реализуют в СОИ

Вычисляют коэффициент преобразования для i-го измерения в j-ой точке расхода  $KF_{ij}$ , имп/т, по формуле

$$
KF_{ij} = \frac{N_{ij}^{uac}}{M_{ij}^{ps}}.
$$
 (A.15)

Вычисляют среднее арифметическое значение коэффициента преобразования в i-ой точке расхода  $\overline{KF}_i$  по формуле

$$
\overline{KF}_j = \frac{\sum_{i=1}^{n_j} K F_{ij}}{n_j},
$$
\n(A.16)

В зависимости от вида реализации ГХ в СОИ вычисляют СКО результатов определений средних арифметических значений коэффициента преобразования для точек расхода:

- в рабочем диапазоне  $S_{\text{down}}^{KF}$ , %, если ГХ реализуют в виде постоянного значения коэффициента преобразования в рабочем диапазоне, по формуле

$$
S_{\text{Ouan}}^{KF} = \sqrt{\frac{\sum_{j=1}^{m} \sum_{i=1}^{n_j} \left( \frac{KF_{ij} - \overline{KF}_{j}}{\overline{KF}_{j}} \right)^2}{\sum n_j - 1} \cdot 100},
$$
 (A.17)

- в каждом k-м поддиапазоне расхода  $S_k^{KF}$ , %, если ГХ реализуют в виде кусочнолинейной аппроксимации, по формуле

$$
S_k^{KF} = \sqrt{\frac{\sum_{j=k}^{k+1} \sum_{i=1}^{n_j} \left( \frac{KF_{ij} - \overline{KF}_{j}}{\overline{KF}_{j}} \right)^2}{\sum (n_j + n_{j+1} - 1)_k}} \cdot 100,
$$
\n(A.18)

Проверяют выполнение условия

$$
S_{\text{down}}^{KF}; S_k^{KF} \le 0,03\,\% \tag{A.19}
$$

В случае невыполнения условия (А.19) в какой-либо точке расхода дальнейшую обработку результатов измерений прекращают, выясняют и устраняют причины, вызвавшие невыполнение условия (А.17). Повторно проводят операции по А.1.1.1-А.1.1.4.

При выполнении условия (А.19) проводят дальнейшую обработку результатов измерений.

Если ГХ СРМ реализуют в виде постоянного значения коэффициента преобразования в рабочем диапазоне, то вычисляют среднее значение коэффициента преобразования для рабочего диапазона  $KF_{\lambda\mu m}$ , имп/т по формуле

$$
KF_{\text{dual}} = \frac{\sum_{j=1}^{m} \overline{KF}_j}{m},
$$
 (A.20)

А.1.2.2 Определение погрешностей при реализации ГХ СРМ в ПЭП

А.1.2.2.1 При реализации ГХ в ПЭП составляющие погрешности и относительную погрешность определяют для рабочего диапазона.

А.1.2.2.2 Случайную составляющую погрешности  $\varepsilon$ , %, вычисляют по формуле

$$
\varepsilon = t_{(P,n)} \cdot S_{\text{dual}}^{MF},\tag{A.21}
$$

где  $t_{(P,n)}$  – квантиль распределения Стьюдента (коэффициент, зависящий от доверительной вероятности Р и количества измерений  $n (n = \sum n_i)$ , значение которого определяют по таблице А.2;

 $S_{\lambda\nu\mu\nu}^{MF}$  – значение СКО, вычисленное по формуле (A.11).

| Таблица А.2 – Значения квантиля распределения Стьюдента $t_{(P,n)}$ при $P = 0.95$ |  |  |
|------------------------------------------------------------------------------------|--|--|
|------------------------------------------------------------------------------------|--|--|

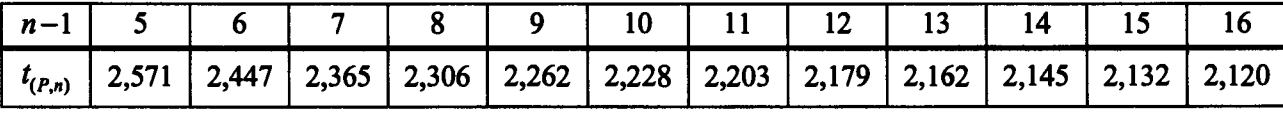

А.1.2.2.3 Систематическую составляющую погрешности  $\Theta_{\rm r}$ , %, вычисляют по формуле

$$
\Theta_{\Sigma} = 1.1 \cdot \sqrt{\left(\delta_{\text{TTV}}\right)^2 + \left(\delta_{\text{TTI}}\right)^2 + \left(\Theta_{\ell}\right)^2 + \left(\delta_{\text{NC}}^{\text{VOH}}\right)^2 + \left(\Theta_{\text{Oatom}}^{\text{MF}}\right)^2 + \left(\delta_{\text{O}}^{\text{wave}}\right)^2},\tag{A.22}
$$

где  $\delta$ <sub>my</sub> - пределы допускаемой относительной погрешности ТПУ, % (из свидетельства о поверке);

 $\delta_{\text{III}}$  – пределы допускаемой относительной погрешности ПП, %;

 $\Theta_t$  - дополнительная составляющая систематической погрешности, обусловленная погрешностью измерений температуры, %, вычисляют по формуле

$$
\Theta_t = \beta_{\text{sc max}} \cdot \sqrt{\left(\Delta t_{\text{TIR}}\right)^2 + \left(\Delta t_{\text{IIII}}\right)^2} \cdot 100, \tag{A.23}
$$

где  $\beta_{\text{mean}}$  – максимальное значение из ряда значений  $\beta_{\text{avg}}$ ;

 $\Delta t_{\text{mv}}$ ,  $\Delta t_{\text{nm}}$  – пределы допускаемых абсолютных погрешностей средств измерений температуры, применяемых в процессе определения относительной погрешности для измерений температуры измеряемой среды в ТПУ и ПП, соответственно, °С (из действующих свидетельств о поверке или описания типа);

 $\delta_{\nu}^{you}$  – пределы допускаемой относительной погрешности ИВК при вычислении коэффициента преобразования СРМ, % (из свидетельства о поверке или описания типа);

 $\Theta_{\text{dual}}^{MF}$  – составляющая систематической погрешности СРМ, вызванная усреднением (аппроксимацией) коэффициента коррекции  $MF_{\text{down}}$  в рабочем диапазоне, %, вычисляют по формуле

$$
\Theta_{\text{dual}}^{MF} = \left| \frac{\overline{MF}_j - \overline{MF}_{\text{dual}}}{\overline{MF}_{\text{dual}}}\right|_{\text{max}} \cdot 100, \tag{A.24}
$$

 $\delta_0^{max}$  - значение относительной погрешности стабильности нуля СРМ, %, вычисляют по формуле

$$
\delta_0^{\text{mac}} = \frac{2 \cdot \text{ZS}}{Q_{\text{min}} + Q_{\text{max}}} \cdot 100 \,, \tag{A.25}
$$

гле ZS - значение стабильности нуля, т/ч (из описания типа CPM).

Примечания:

1 При определении относительной погрешности ИК массового расхода на месте эксплуатации дополнительной систематической погрешностью СРМ, вызванной изменением давления измеряемой среды при эксплуатации от значения, имеющего место при определении относительной погрешности ИК массового расхода, пренебрегают.

А.1.2.2.4 Относительную погрешность ИК  $\delta$ , %, вычисляют по формуле

$$
\delta = \begin{cases} Z_{(P)} \cdot (\Theta_{\Sigma} + \varepsilon) \operatorname{ecnu} 0, 8 \le \Theta_{\Sigma} / S_{\text{dual}}^{\text{MF}} \le 8 \\ \Theta_{\Sigma} \qquad \operatorname{ecnu} \Theta_{\Sigma} / S_{\text{dual}}^{\text{MF}} > 8 \end{cases}
$$
 (A.26)

где  $Z_{(P)}$  – коэффициент, зависящий от доверительной вероятности Р и величины соотношения  $\Theta_{\Sigma}$  /  $S_{\Delta u \alpha}^{MF}$ , значение которого определяют по таблице А.3.

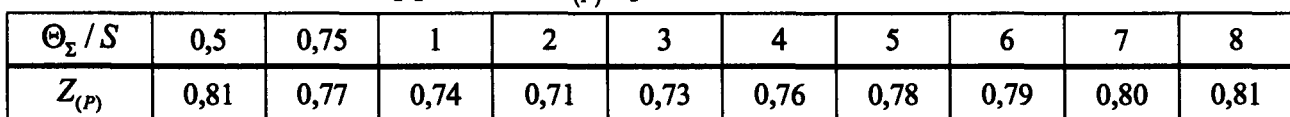

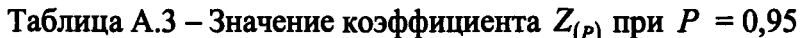

А.1.2.3 Определение погрешностей при реализации ГХ СРМ в СОИ в виде постоянного значения коэффициента преобразования

А.1.2.3.1 При реализации ГХ СРМ в СОИ в виде постоянного значения коэффициента преобразования составляющие погрешности и относительную погрешность определяют для рабочего диапазона.

Случайную составляющую погрешности  $\varepsilon$ , %, вычисляют по формуле

$$
\varepsilon = t_{(P,n)} \cdot S_{\text{oham}}^{\text{KF}},\tag{A.27}
$$

где  $S_{\text{down}}^{KF}$  – значение СКО, вычисленное по формуле (А.17).

Примечание – При определении  $t_{(P,n)}$  принимают:  $n = \sum n_i$ .

Систематическую составляющую погрешности  $\Theta_{\Sigma}$ , %, вычисляют по формуле

$$
\Theta_{\Sigma} = 1.1 \cdot \sqrt{\left(\delta_{\overline{n}N}\right)^{2} + \left(\delta_{\overline{n}N}\right)^{2} + \left(\Theta_{\ell}\right)^{2} + \left(\delta_{K}^{\text{VOH}}\right)^{2} + \left(\Theta_{\text{oham}}^{KF}\right)^{2} + \left(\delta_{0}^{\text{MAC}}\right)^{2}},
$$
\n(A.28)

где  $\Theta_{\text{down}}^{KF}$  – составляющая систематической погрешности, обусловленной аппроксимацией ГХ СРМ в рабочем диапазоне расхода, %, вычисляют по формуле

$$
\mathcal{D}_{\text{dual}}^{KF} = \left| \frac{\overline{KF}_j - \overline{KF}_{\text{dual}}}{\overline{KF}_{\text{dual}}}\right|_{\text{max}} \cdot 100, \tag{A.29}
$$

Относительную погрешность ИК  $\delta$ , %, вычисляют по формуле

$$
\delta = \begin{cases} Z_{(P)} \cdot (\Theta_{\Sigma} + \varepsilon) \operatorname{ecnu} 0, 8 \le \Theta_{\Sigma} / S_{\text{dual}}^{KF} \le 8 \\ \Theta_{\Sigma} \qquad \operatorname{ecnu} \Theta_{\Sigma} / S_{\text{dual}}^{KF} > 8 \end{cases}
$$
 (A.30)

где  $Z_{(P)}$  - коэффициент, зависящий от доверительной вероятности Р и величины соотношения  $\Theta_{\Sigma}$  /  $S_{\Delta u \sigma}^{KF}$ , значение которого определяют по таблице А.3.

А.1.2.4 Определение погрешностей при реализации ГХ СРМ в СОИ в виде кусочнолинейной аппроксимации

А.1.2.4.1 При реализации ГХ СРМ в СОИ в виде кусочно-линейной аппроксимации составляющие погрешности и относительную погрешность определяют для каждого k-го поддиапазона расхода.

Случайную составляющую погрешности  $\epsilon_k$ , %, вычисляют по формуле

$$
\varepsilon_k = t_{(P,n)} \cdot S_k^{KF}, \tag{A.31}
$$

где  $S_k^{KF}$  – значение СКО, вычисленное по формуле (А.19).

Примечание – При определении  $t_{(P,n)}$  принимают:  $n = (n_j + n_{j+1})_k$ .

Систематическую составляющую погрешности  $\Theta_{\Sigma k}$ , %, вычисляют по формуле

$$
\Theta_{2k} = 1,1 \cdot \sqrt{(\delta_{\text{TTV}})^2 + (\delta_{\text{TTI}})^2 + (\Theta_t)^2 + (\delta_{K}^{\text{VOM}})^2 + (\Theta_{k}^{\text{KFT}})^2 + (\delta_{0k}^{\text{max}})^2},
$$
 (A.32)

где  $\Theta_k^{KF}$  - составляющая систематической погрешности, обусловленная аппроксимацией ГХ СРМ в к-ом поддиапазоне расхода, %, вычисляют по формуле

$$
\Theta_k^{KF} = \frac{1}{2} \left| \frac{\overline{KF}_j - \overline{KF}_{j+1}}{\overline{KF}_j + \overline{KF}_{j+1}} \right|_{(k)} \cdot 100, \tag{A.33}
$$

 $\delta_{0k}^{mac}$  - значение относительной погрешности стабильности нуля СРМ в k-ом поддиапазоне расхода, %, вычисляют по формуле

$$
\delta_{0k}^{nac} = \frac{2 \cdot \text{ZS}}{Q_{k\min} + Q_{k\max}} \cdot 100, \tag{A.34}
$$

где  $Q_{kmin}$ ,  $Q_{kmax}$  – минимальное и максимальное значения расхода в k-ом поддиапазоне (в начале и в конце k-го поддиапазона) соответственно. т/ч.

Относительную погрешность ИК  $\delta_k$ , %, вычисляют по формуле

$$
\delta_{k} = \begin{cases} Z_{(P)} \cdot (\Theta_{2k} + \varepsilon_{k}) \operatorname{ecnu} 0, 8 \le \Theta_{2k} / S_{k}^{KF} \le 8 \\ \Theta_{2k} \qquad \operatorname{ecnu} \Theta_{2k} / S_{k}^{KF} > 8 \end{cases}
$$
 (A.35)

где  $Z_{(P)}$  - коэффициент, зависящий от доверительной вероятности Р и величины соотношения  $\Theta_{\Sigma}$  /  $S_k^{KF}$ , значение которого определяют по таблице А.3.

А.1.3 Оценивание относительной погрешности ИК массы и массового расхода

Оценивают значения относительных погрешностей в зависимости от способа и вида реализации ГХ, для чего проверяют выполнение условия

- для контрольно-резервного СРМ, используемого в качестве контрольного

$$
(|\delta|, |\delta_k|) \le 0, 20\% \tag{A.36}
$$

- для рабочих и контрольно-резервного СРМ, используемого в качестве резервного

$$
[\delta], [\delta_k]) \le 0,25\,\%
$$
\n(A.37)

При выполнении условий (А.36) и (А.37) ИК массы и массового расхода допускается к применению.

Если условия (А.36) и (А.37) не выполняются, то выясняют причины, устраняют их и проводят повторные операции согласно раздела А.7.

При невыполнении одного из условий (А.36) или (А.37) рекомендуется увеличить количество измерений в точках расхода:

- уменьшить рабочий диапазон, если ГХ СРМ реализуется в ПЭП в виде постоянного значения градуировочного коэффициента ( $K_{2n}$ ) или коэффициента коррекции (meter-factor - $MF_{\phi_{\text{beam}}}$ ), или в СОИ в виде постоянного значения К-фактора в рабочем диапазоне (К $F_{\phi_{\text{beam}}}$ ) имп/т):

- увеличить количество точек разбиения рабочего диапазона (уменьшить поддиапазон расхода), если ГХ СРМ реализуется в СОИ в виде кусочно-линейной аппроксимации значений, (имп/т).

# Приложение Б

## (обязательное)

## **Определение относительной погрешности измерений отдельного измерительного канала объемного расхода нефтепродуктов**

**Б.1 Определение относительной погрешности измерений отдельного ИК объемного расхода нефтепродуктов проводят экспериментальным, комплектным методом. В составе ИК объемного расхода нефтепродуктов:**

**-ИВК;**

**- расходомер-счетчик ультразвуковой OPTISONIC 3400 (далее - УЗР).**

**Б.2 Относительную погрешность ИК объемного расхода определяют при трех значения расхода в БИК проводя в каждой точке не менее трех измерений. Расход в точке устанавливают с допустимым отклонением не более ±2 %.**

**Относительную погрешность измерений объемного расхода ИК 8, %, определяют по формуле**

$$
\delta = \frac{Q_{HK} - Q_{IP}}{Q_{IP}} \cdot 100\%
$$
 (E.1)

**где QHK - значение расхода нефтепродуктов, измеренная ИК объемного расхода нефтепродуктов, м3/ч;**

**Qhp - значение объемного расхода нефтепродуктов, измеренная ПР, м3/ч.**

**Относительную погрешность ИК объемного расхода нефтепродуктов измерений не должна не превышать ± 5,0 %.**

## Приложение В (рекомендуемое)

## Форма протокола поверки СИКН

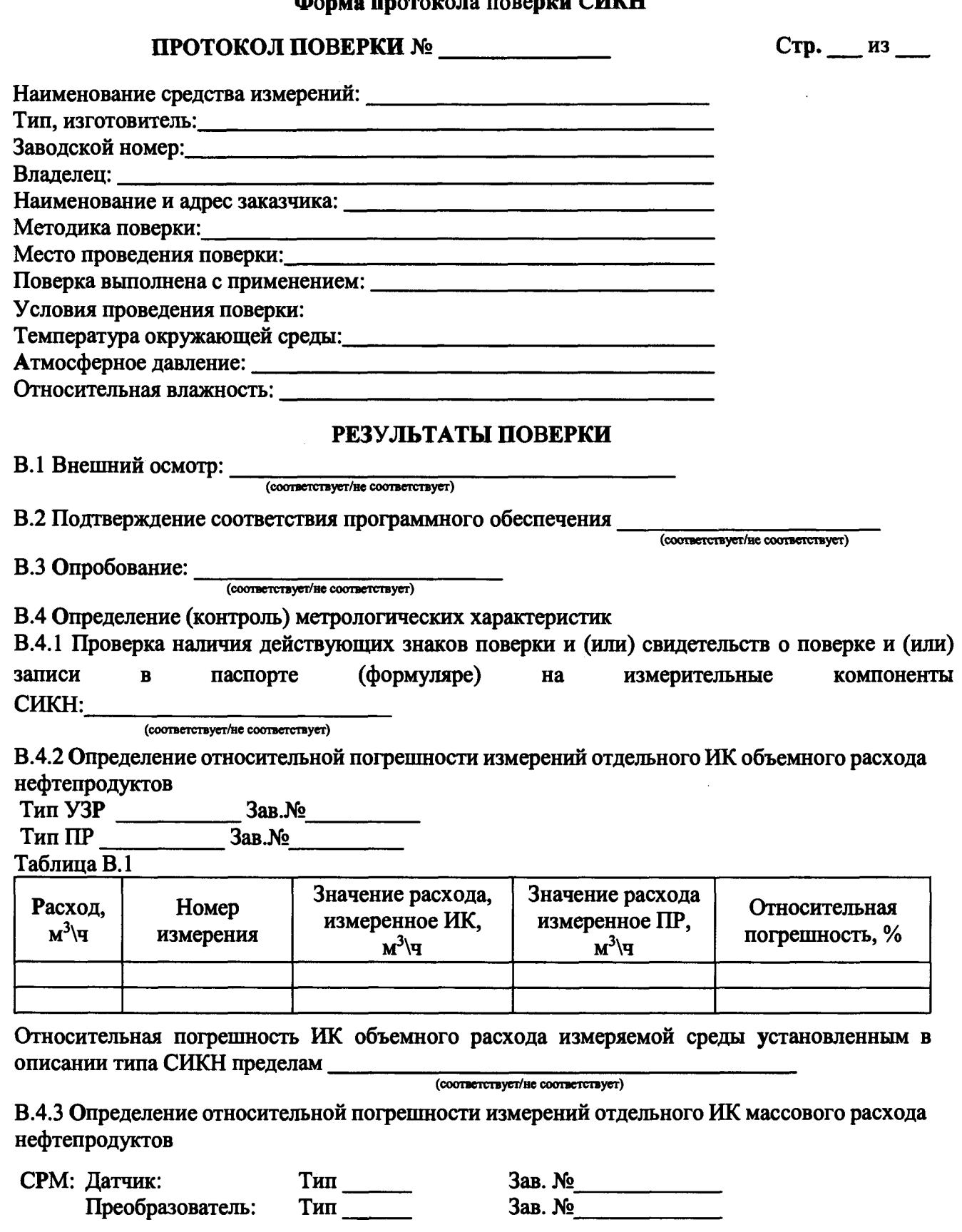

**Измеряемая среда\_\_\_\_\_\_\_\_\_\_\_\_\_\_**

 $\bullet$ 

 $\frac{1}{2}$ 

## Таблица В.2- Исходные данные

Ł

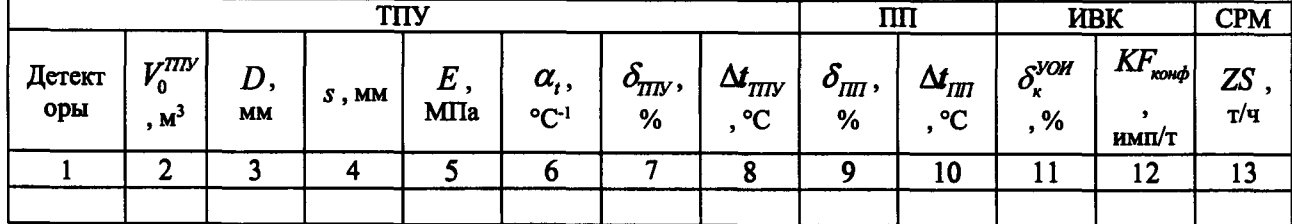

## Таблица В.2 - Результаты единичных измерений и вычислений

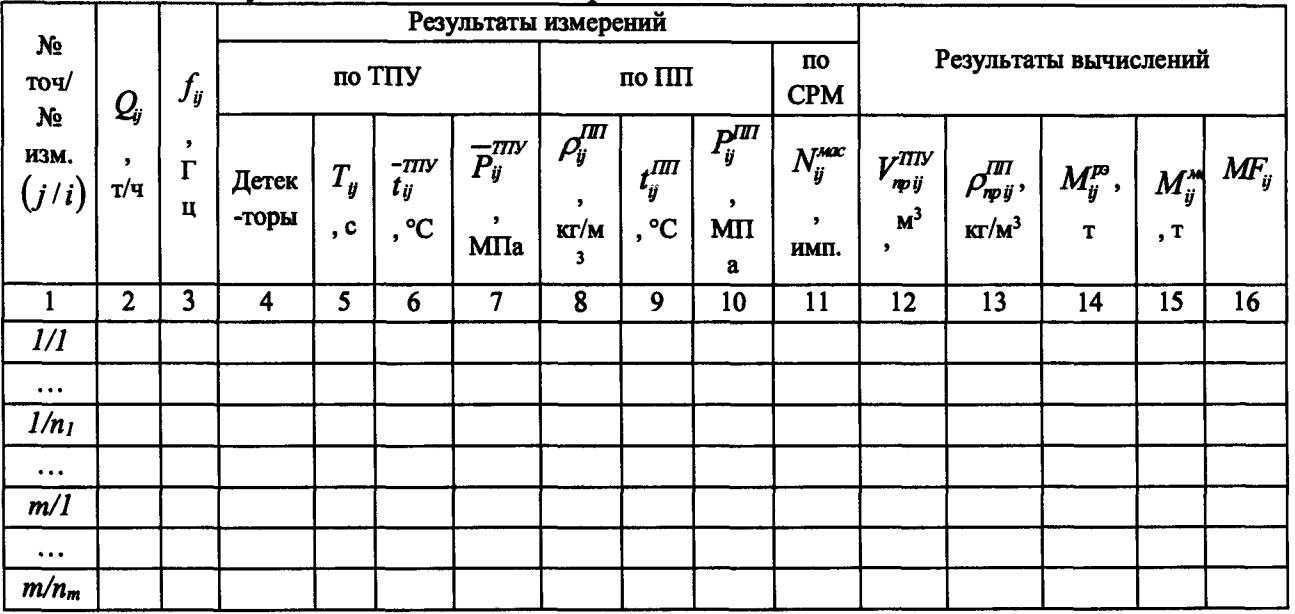

Таблица В.4 - Значения коэффициентов, использованных при вычислениях

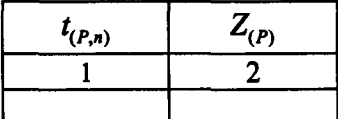

## Таблица В.5 - Результаты вычислений при реализации ГХ в ПЭП

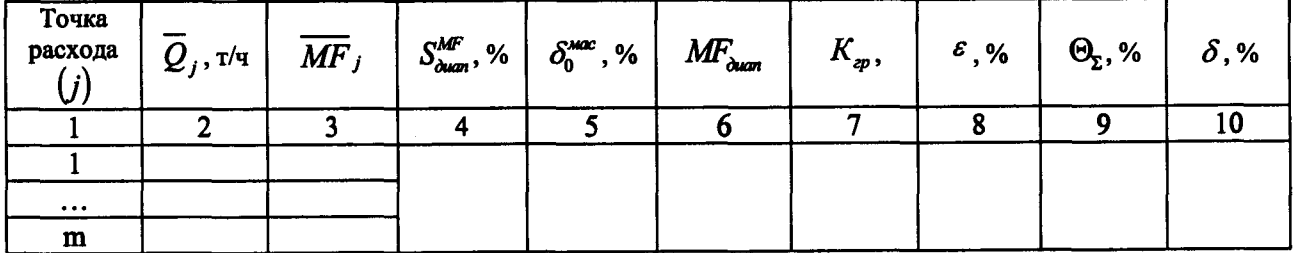

Таблица В.6 - Результаты вычислений при реализации ГХ в СОИ в виде кусочно-линейной аппроксимации значений  $\overline{KF}_i$ 

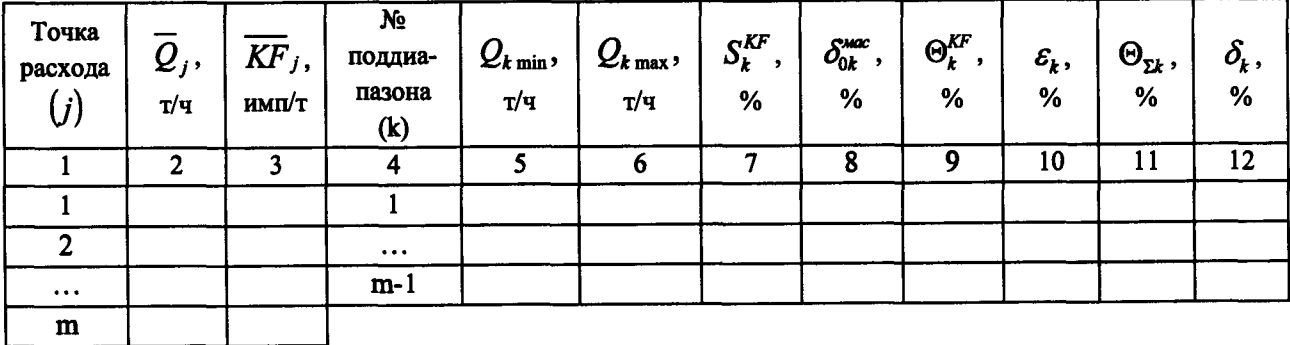

Примечание - Форму таблицы Б.5 выбирают в зависимости от способа и вида реализации ГХ СРМ.

Относительная погрешность ИК массового расхода измеряемой среды СРМ установленным в 

В.5 Относительная погрешность измерений массы нефтепродуктов установленным в описании типа пределам:

 $($ coornercrayer/ $#$ e coornercrayer)

Подпись лица, проводившего работы Подпись  $\frac{1}{100}$  и.о. Фамилия

Дата проведения поверки « ) 20 г.

 $\bullet$